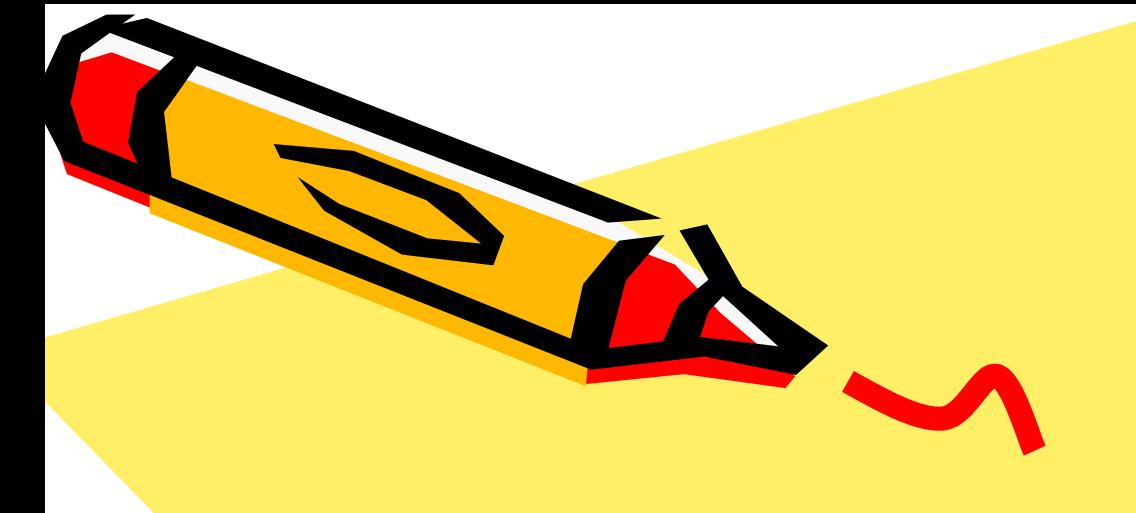

Java2

 $\mathcal{S}^{\prime\prime}$ 

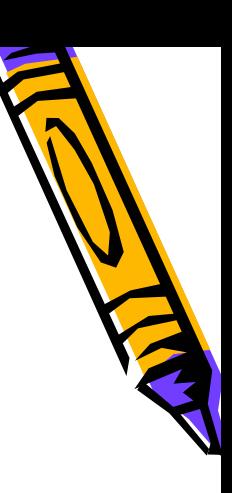

#### •• Collection

- Set
- List
- Iteration
- JDK 1.1 Collection

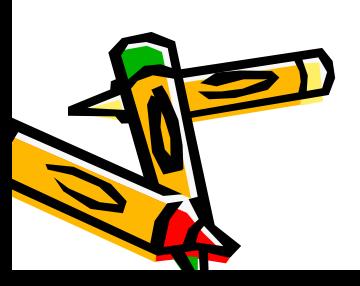

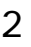

 Collection(Object) (element)

Collection

- Collection API
	- –— java.util

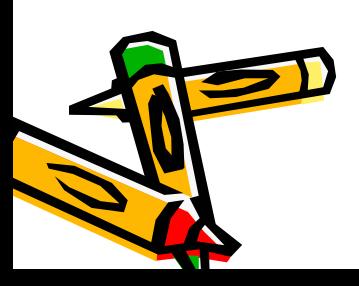

–

•

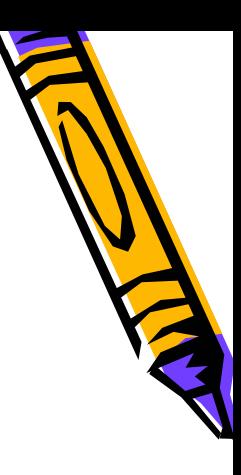

#### – AbstractCollection

•Collection

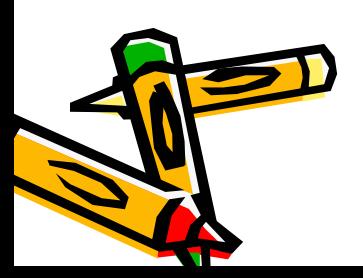

•

•

•

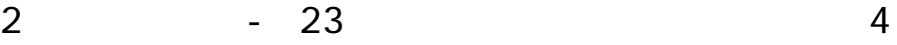

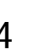

- add(Object) remove(Object) contains(Object) –boolean
- size()
	- –int
- isEmpty()
	- boolean

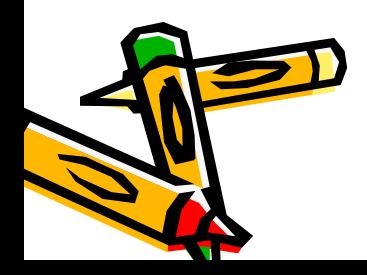

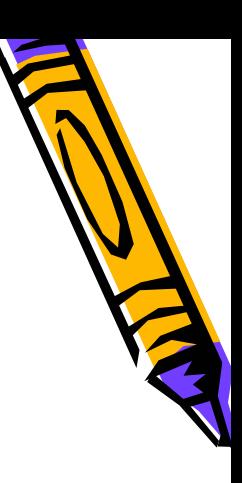

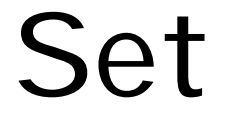

#### – HashSet TreeSet

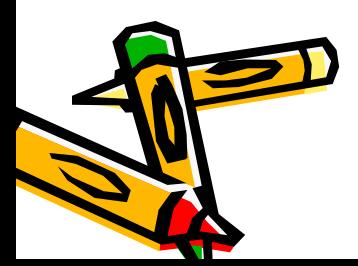

•

•

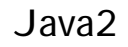

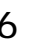

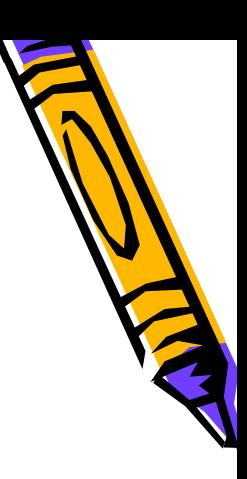

#### List

#### –LinkedList ArrayList Vector

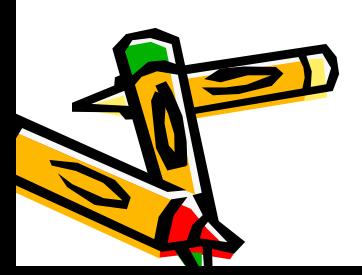

•

•

•

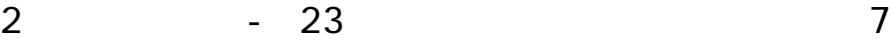

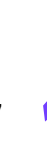

## List

- add(index, Object) – index int
- remove(index) Object
- get(index) Object
- set(index, Object)
- indexOf(Object)

int

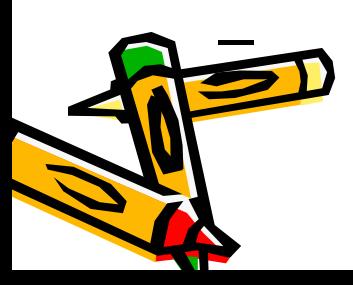

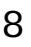

#### Map

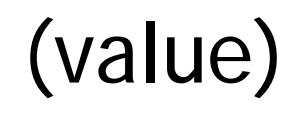

#### –HashMap TreeMap Hashtable

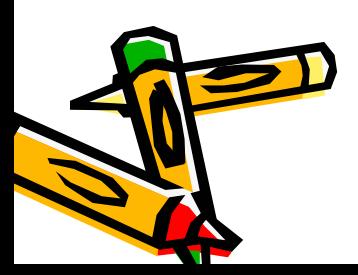

•

•

•

•

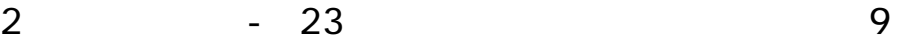

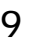

(key)

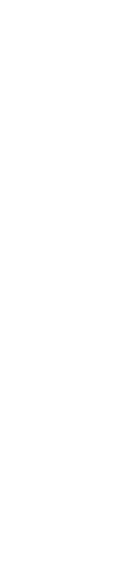

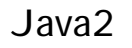

key

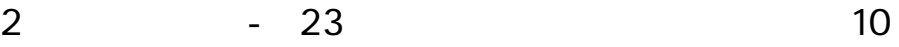

- Set
- containsKey(key) isEmpty() size() • keySet()

–

- remove(key) clear()
- get(key)
- –– key value – Object
- put(key, value)

## Map

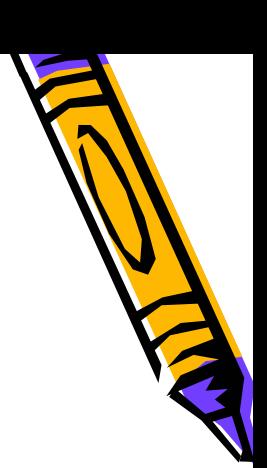

# Iterator

- Collection
- Iterator
	- iterator
	- –Set
- ListI terator
	- listI terator
	- –List

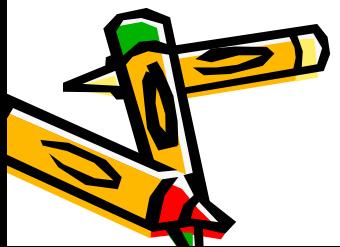

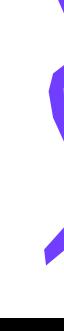

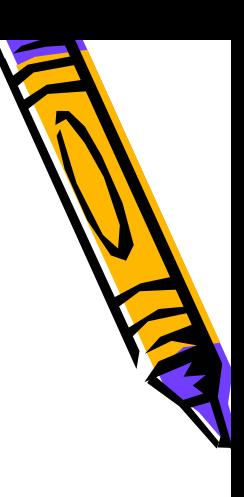

# Iterator

- hasNext()
	- –boolean
- next()

–

- Object
- remove()

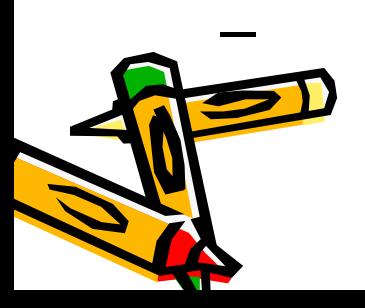

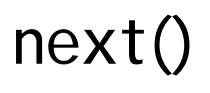

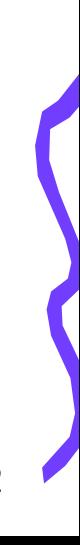

## ListI terator

- hasNext() hasPrevious()
- next() previous()
- add(Object) set(Object)
- nextIndex() prevoiusIndex()
- remove()

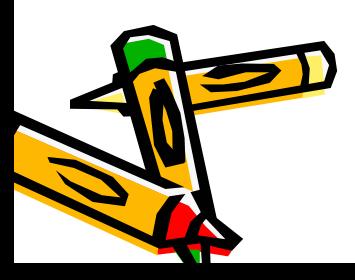

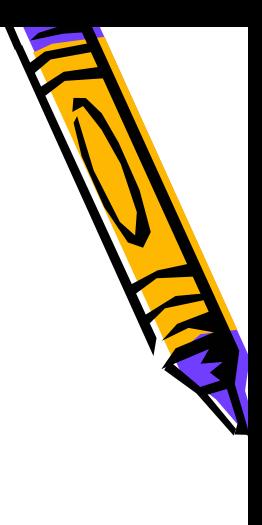

# JDK 1.1 Collection

- Vector Hashtable
- Synchronized

synchronized

– Collection Collections synchronizedXXXX synchronized collection

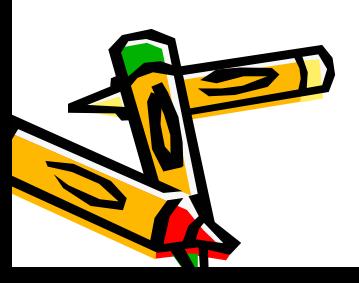

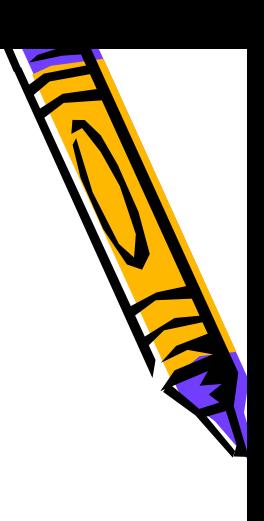

- Iterator
	- Vector
		- iterator
	- **I**terator Vector
- Enumeration – $-$  elements()

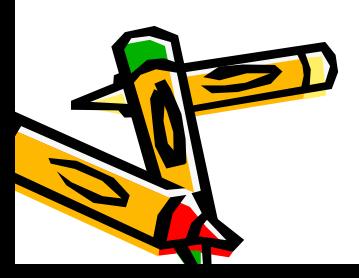

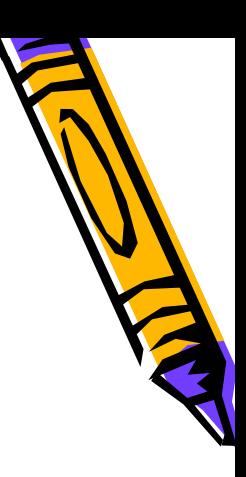

• Stack

- Vector
	- empty()
	- push(Object) pop() peek()
	- search(Object)

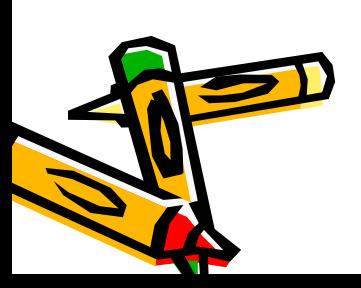

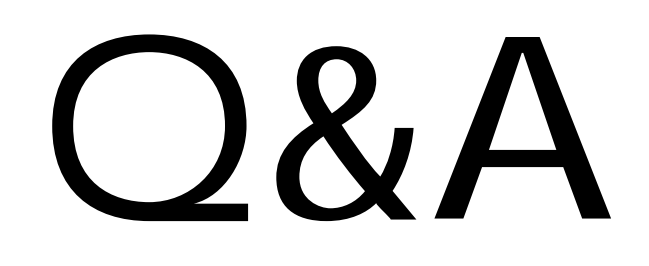

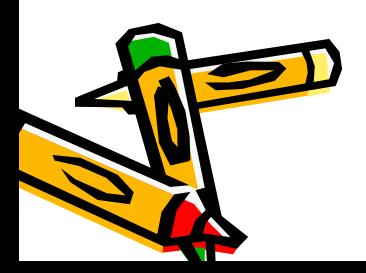

- 23 17

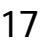